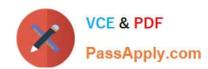

# 1Z0-522<sup>Q&As</sup>

JD Edwards EnterpriseOne 9 Financial Management Essentials

## Pass Oracle 1Z0-522 Exam with 100% Guarantee

Free Download Real Questions & Answers PDF and VCE file from:

https://www.passapply.com/1Z0-522.html

100% Passing Guarantee 100% Money Back Assurance

Following Questions and Answers are all new published by Oracle
Official Exam Center

- Instant Download After Purchase
- 100% Money Back Guarantee
- 365 Days Free Update
- 800,000+ Satisfied Customers

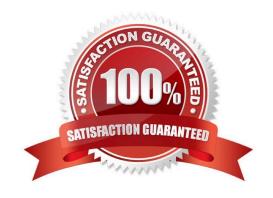

## https://www.passapply.com/1Z0-522.html

### **QUESTION 1**

When the business unit, job or project is flagged as adjustment only, the following is true:

- A. You are not allowed to post transactions to this business unit.
- B. You can post only specific document types to this business unit.
- C. You have to specify a subledger in a transaction for this business unit.
- D. You are allowed to post budget transaction only to this business unit

Correct Answer: B

#### **QUESTION 2**

Your client ran the "Companies in Balance" [R097001] integrity report and requires assistance in interpreting the report.

What process do the Companies in Balance integrity perform?

- A. deletes batch header records with no detail records
- B. lists all companies and if an amount appears In a column, the company is out of balance
- C. locates batches posted out of balance
- D. ensures that the intercompany is In balance

E. updates the batch status of a batch header record to D If the detail records in the Accounts Receivable Ledger, Accounts Payable Ledger, and Account Ledger batches are posted, but the header record has an unposted status

Correct Answer: B

#### **QUESTION 3**

Your client is using the Credit Hold process orders from Credit Hold?

- A. Check Credit P42050
- B. Release Held Orders P43070
- C. Order Hold Information P42090
- D. Standard Invoice Entry P03B2002
- E. Speed Status Change P03B114

Correct Answer: B

## https://www.passapply.com/1Z0-522.html

2021 Latest passapply 1Z0-522 PDF and VCE dumps Download

#### **QUESTION 4**

Your client would like to know if they should set up additional customer records or use Line of Business processing.

Why would you want to activate Line of Business processing?

- A. To set up multiple sets SIC values for the customer.
- B. To use a different default business unit for invoice entry.
- C. To establish multiple Address Book records.
- D. To establish a credit limit hierarchy by company.
- E. To set up multiple sets of default information for the customer by company.

Correct Answer: E

#### **QUESTION 5**

A client wants \\'Use Tax\\' to post to a separate account by tax rate area. Which of the following is the best way to set this up?

- A. Set the automatic accounting instruction PT to post to a BU. OBJ. Then set up the chart of accounts with BU.081 SUB, where the SUB Is equal to the tax authority.
- B. Set up the tax rate area to point to PTyyyy and setup the PYyyyv to point to different accounts by tax rate area.
- C. Set the automatic accounting instruction PT to post to a BU. OBJ. Then setup the chart of accounts with BU.OB3. SUB, where the SUB is equal to the tax rate area.
- D. Set up automatic accounting instructions PTyyyy, where yyyy is equal to the tax rate area.
- E. Instruct the Account Payable user to enter the distribution to different accounts based on the tax rate area.

Correct Answer: B

1Z0-522 Practice Test

1Z0-522 Exam Questions

1Z0-522 Braindumps

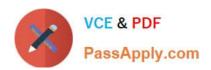

To Read the Whole Q&As, please purchase the Complete Version from Our website.

## Try our product!

100% Guaranteed Success

100% Money Back Guarantee

365 Days Free Update

**Instant Download After Purchase** 

24x7 Customer Support

Average 99.9% Success Rate

More than 800,000 Satisfied Customers Worldwide

Multi-Platform capabilities - Windows, Mac, Android, iPhone, iPod, iPad, Kindle

We provide exam PDF and VCE of Cisco, Microsoft, IBM, CompTIA, Oracle and other IT Certifications. You can view Vendor list of All Certification Exams offered:

https://www.passapply.com/allproducts

## **Need Help**

Please provide as much detail as possible so we can best assist you. To update a previously submitted ticket:

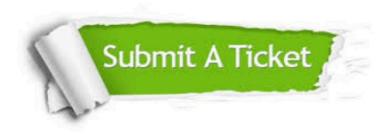

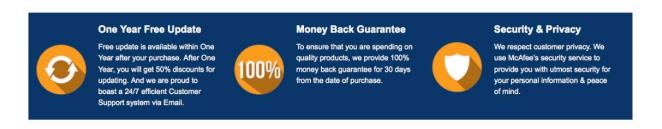

Any charges made through this site will appear as Global Simulators Limited.

All trademarks are the property of their respective owners.

Copyright © passapply, All Rights Reserved.